## SAP ABAP table SC2\_PGL\_METHODST {Method Texts}

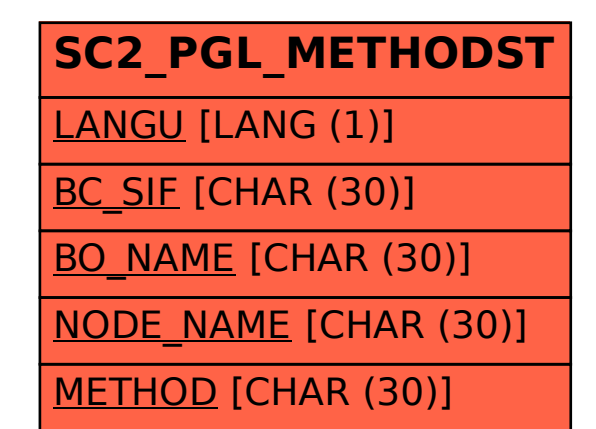